### **Ajournement**  15-09-2003

**1. (8p.)** Développez la fonction TOUCHE\_COULE en **TurboPascal**. C'est une fonction d'un jeu (en allemand : Schiffeversenken) qui vérifie si un bateau a été touché ou non. La fonction retourne donc 'true' si le tir a touché un bateau et 'false' le cas échéant.

La structure de données du jeu est un tableau TAB à deux dimensions du type tJeu.

type tJeu =  $array[1..16,1..16]$  of boolean;

Un bateau est représenté par des valeurs logiques ' $true$ ' – l'océan est constitué de valeurs logiques 'false'.

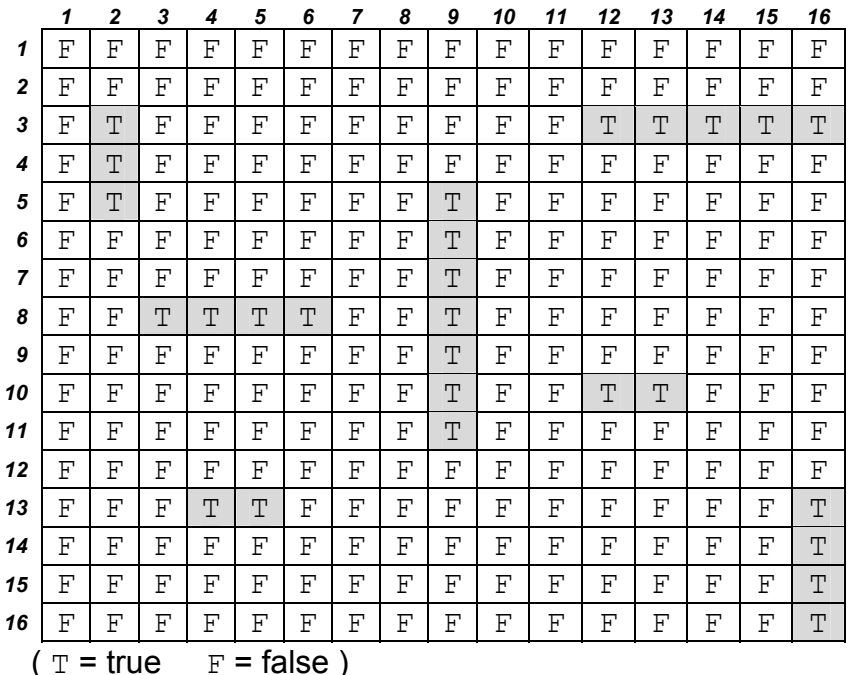

Le tableau ainsi que les coordonnées du tir sont transmis à la fonction. On suppose que les coordonnées du tir sont valables et ne dépassent pas les limites du tableau.

*Attention* : Programmez cette fonction avec le moins de lignes de codes nécessaires !

**2. (10p.)** Développez le **structogramme** du sous-programme INSNOMBRE qui insert un NOMBRE dans un tableau TAB du type tTab. type  $tTab = array [1..MAXDIM] of integer.$ Le tableau est trié en ordre décroissant avant l'insertion - il doit rester trié en décroissant (après insertion de NOMBRE -> voir exemples cidessous). Pour simplifier l'algorithme, on suppose que la longueur maximale du

tableau n'est pas encore atteinte !

## **Ajournement**

15-09-2003

NOMBRE, TAB et la longueur effective N sont transmis au sousprogramme.

INSNOMBRE retourne la position à laquelle NOMBRE a été inséré.

*Exemple1* : avant : TAB [8,7,6,4,3,2] NOMBRE = 5 après : TAB [8,7,6,**5**,4,3,2] *Exemple2* : avant : TAB [8,7,6,**5**,4,3,2] NOMBRE = 5 après : TAB [8,7,6,**5,5**,4,3,2]

**3. (10p.)** Développez la fonction ALPHAPOS sous forme de **structogramme**. La fonction retourne la position d'un caractère dans l'alphabet; le caractère en question est transmis par paramètre. *Attention* : la fonction doit traiter les caractères majuscules ainsi que les caractères minuscules !

*Astuce : Utiliser la fonction ord().* 

*Exemple* : ALPHAPOS('A') est égal à ALPHAPOS('a') est égal à 1.

**4. (12p.)** Développez le **structogramme** du sous-programme PURE lequel retourne une chaîne de caractères. Cette chaîne est dite 'pure' ce qui veut dire, qu'elle ne contient plus de signes de ponctuations (: , . - …).

La chaîne de caractères qui est à analyser, est transmise par valeur. La fonction CAR\_PONC(C:char):boolean peut être utilisée. Elle retourne 'vrai' si le caractère passé par valeur est un signe de ponctuation.

**5. (20p.)** Développez le **structogramme** du sous-programme STRSTAT, qui sert à compter la fréquence (Häufigkeit) de tous les caractères qui composent une chaîne de caractères et stocke les fréquences dans un tableau TAB du type tTab.

```
type tTab = array [1..2, 1..26] of integer.
```
Pour simplifier l'algorithme, on suppose que la chaîne est composée que de caractères majuscules!

La chaîne de caractères à analyser et le tableau TAB sont transmis au sous-programme.

Les codes ASCII de l'alphabet (en majuscule) sont à écrire dans la première ligne du tableau, la deuxième ligne comporte le nombre de fois que le caractère se trouve dans la chaîne de caractères (voir

# **Ajournement**

15-09-2003

exemple si dessous).

*Attention :* L'utilisation de la fonction ALPHAPOS (voir question 3) est obligatoire!

La chaîne à analyser ne peut être parcourue qu'une seule fois!

*Exemple* : chaîne de caractères à analyser : 'ALLEZLESBLEUS'

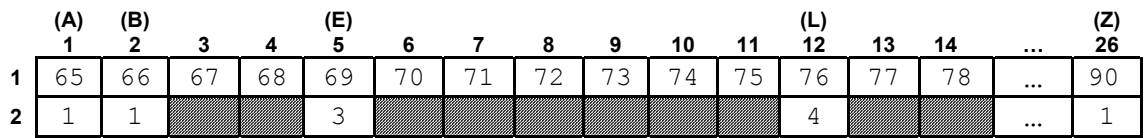

= des cases non adressées lors de l'exécution de STRSTAT!

### **Annexe : codes ASCII :**

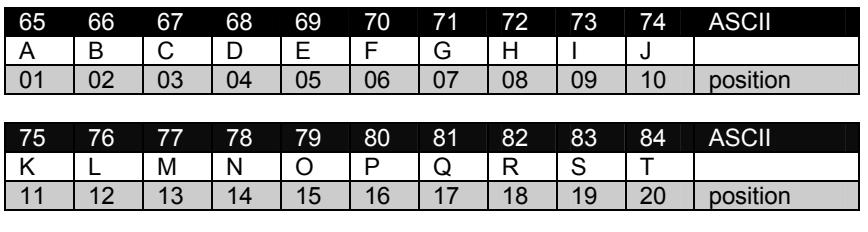

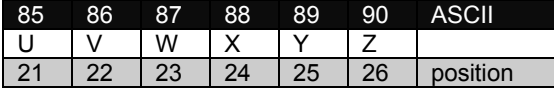

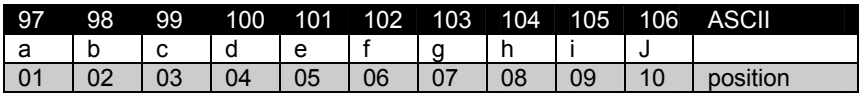

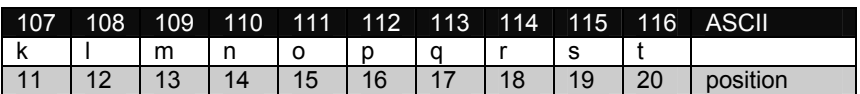

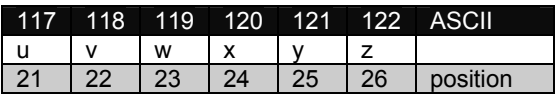

- FIN -